# Webové technológie 1

#### Aplikácie Webových technológií Peter Bednár

Aplikácie Webových technológií TU Košice

## Úvod – organizácia predmetu

- Stránka predmetu:
	- https://peter.bednar.website.tuke.sk/awt/
- Cvičenia
	- 40 bodov, zadanie
- Skúška
	- 60 bodov, test

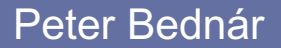

#### Úvod – prehľad tém na prednáškach

- Základy počítačových sietí a Internetu
- WWW, URL a HTTP
- HTML a CSS
- Programovací jazyk JavaScript
- Dynamické programovanie webových aplikácií
- Používanie webových služieb

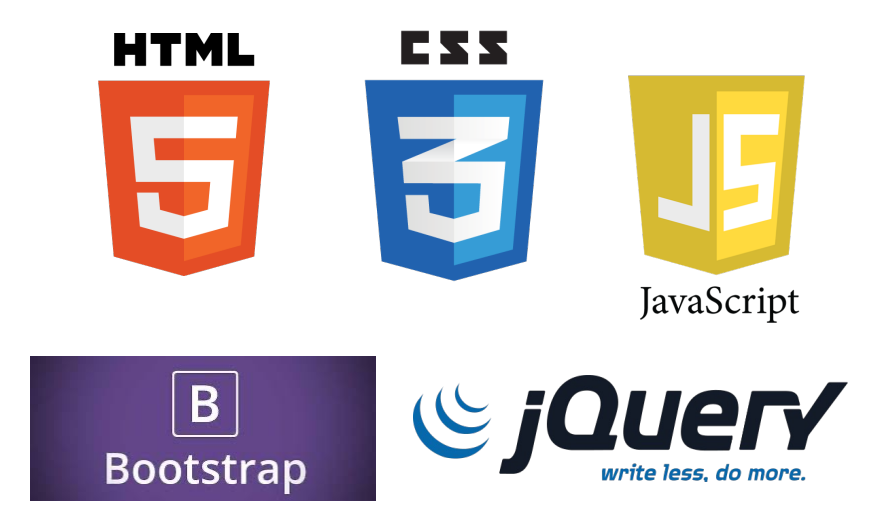

# Základy počítačových sietí a Internetu

#### Počítačové siete – základné pojmy (1)

- Súhrn technických a programových prostriedkov pomocou ktorých sa realizuje vzájomné prepojenie počítačov
- Umožňuje používateľom navzájom komunikovať pomocou stanovených pravidiel.
- Sieťové rozhranie
	- Časť zariadenia, ktorá umožňuje jeho pripojenie do počítačovej sieti – napr. sieťová karta (*Network Interface Controller - NIC*)
	- Jedno zariadenie môže mať viacero sieťových rozhraní, napr. viacero kariet Ethernet, WiFi, atď.

#### Počítačové siete – základné pojmy (2)

- Uzol siete
	- Zariadenie vybavené sieťovým rozhraním, ktoré je zapojené do počítačovej siete
	- Koncové uzly počítač, mobilné zariadenie a pod.
	- Prepojovacie prvky zabezpečujú komunikáciu koncových uzlov (prepínače, smerovače, atď.)
- Prenosové médium
	- Fyzikálne médium pomocou ktorého sa dáta prenášajú, napr. elektrické alebo optické vodiče, elektromagnetické vlny atď.

#### Klient-server model

- Výpočtový model využívaný Internetom ktorý definuje, ako spolu komunikujú dva počítačové programy (procesy)
- Rozlišuje dva typy programov komunikujúcich na sieti:
	- Klient využíva služby a zdroje, napr. webový prehliadač
	- Server poskytuje služby a zdroje, napr. webový server
	- Na jednom počítači zvyčajne bežia iba programy jedného typy
	- Komunikáciu zvyčajne iniciuje klient, server čaká na požiadavky od klientov
- Alternatívny model *peer-to-peer* (každý program je rovnocenný a môže iniciovať alebo prijať komunikáciu s iným program)

#### Klient-server model – typy serverov

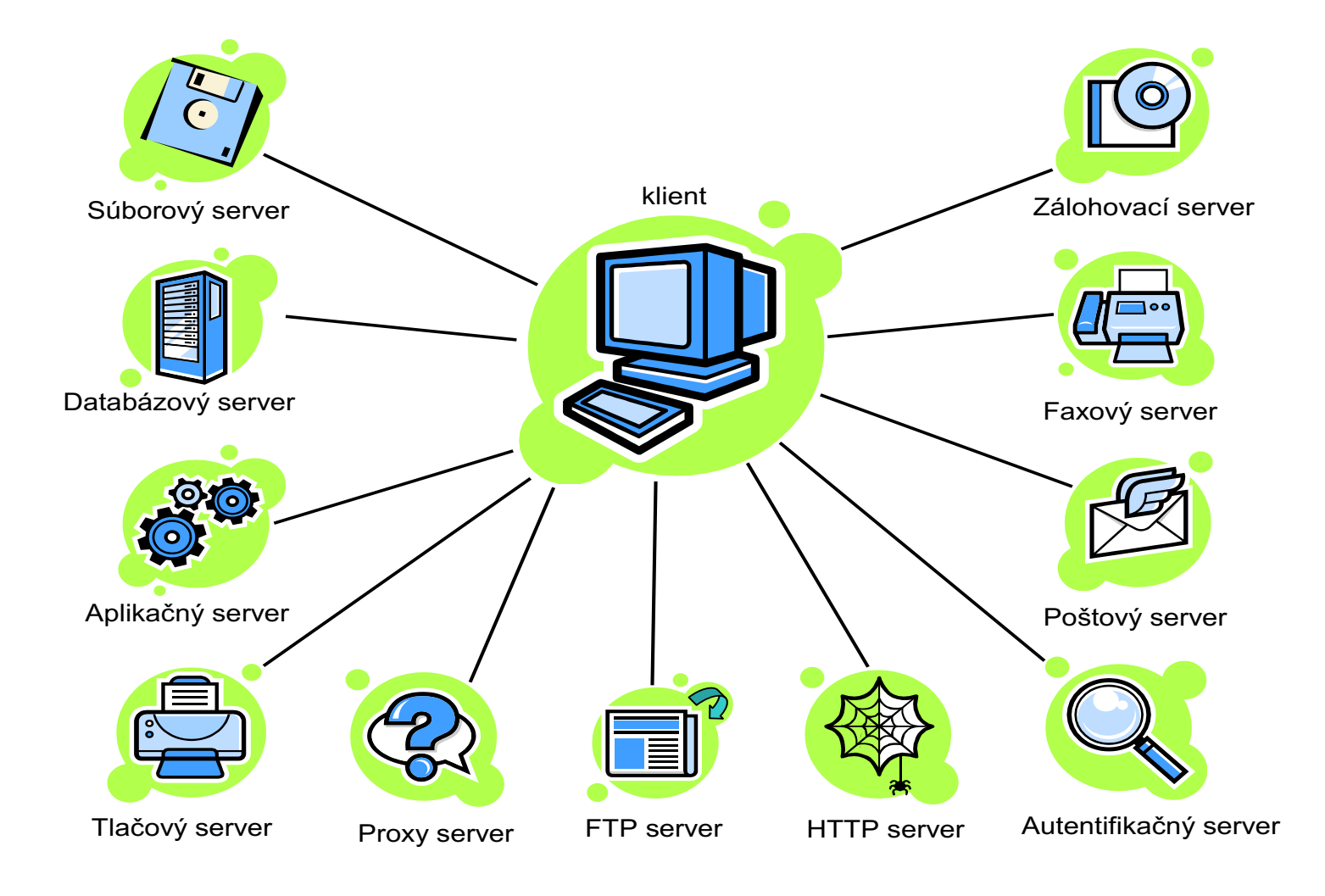

#### Peter Bednár

#### TCP/IP model

- Model počítačových sietí na základe ktorého pracuje Internet definuje komunikačné protokoly rozdelené do 4 vrstiev:
- 1. Aplikačná vrstva aplikačné protokoly pre jednotlivé typy serverov, napr. HTTP, FTP, SSH, a pod.
- 2. Transportná vrstva zabezpečuje spoľahlivý prenos dát medzi vzdialenými uzlami, základný protokol je TCP
- 3. Sieťová vrstva zabezpečuje prepojenie na sieťovej úrovni, definuje adresovanie uzlov, základný protokol je IP
- 4. Vrstva sieťového rozhrania definuje ako sú dáta zakódované pre prenos pre dané fyzikálne médium (Ethernet, IEE802.11)

#### TCP/IP model – komunikácia uzlov

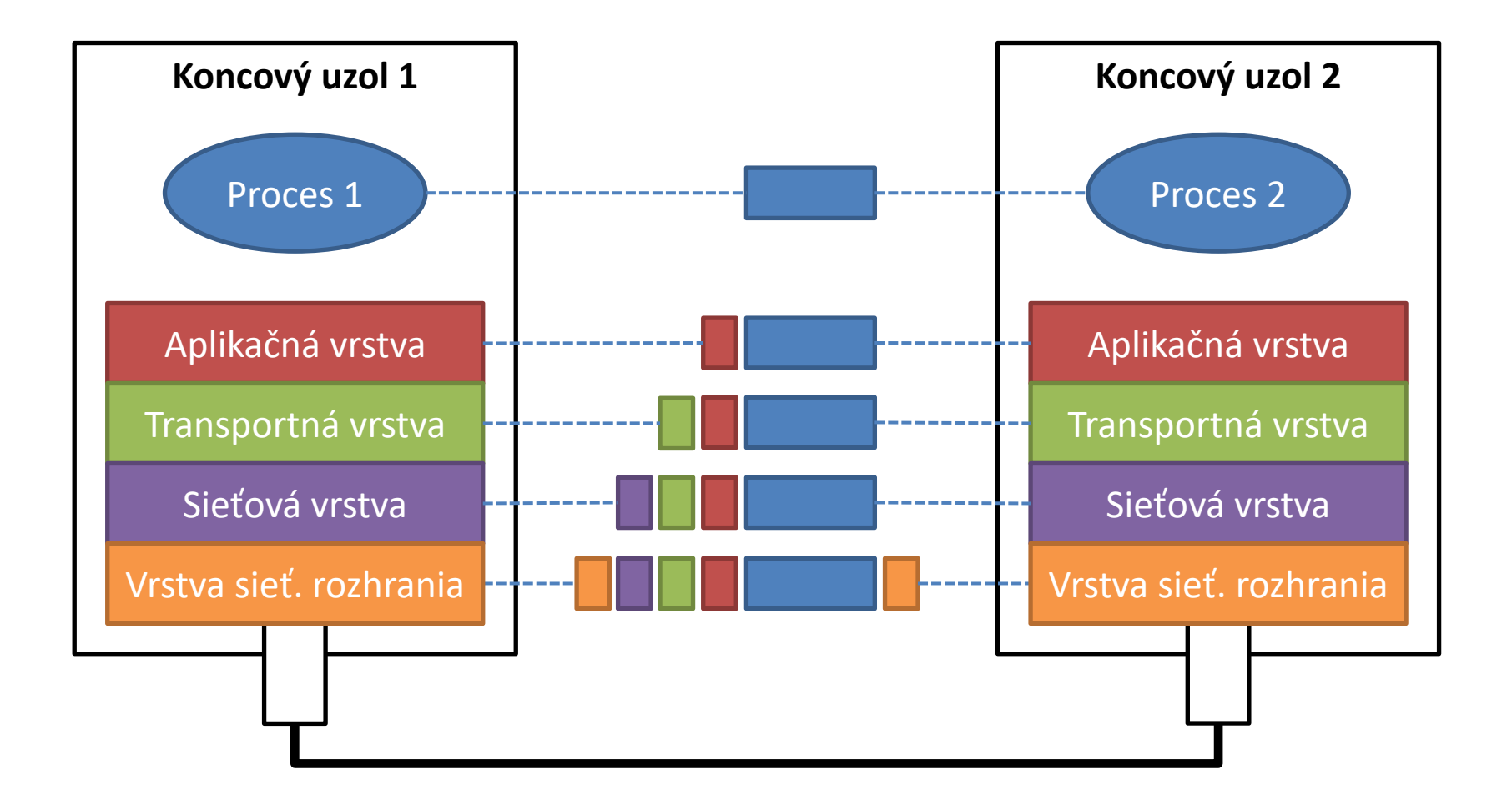

#### TCP/IP model – prepojovacie prvky

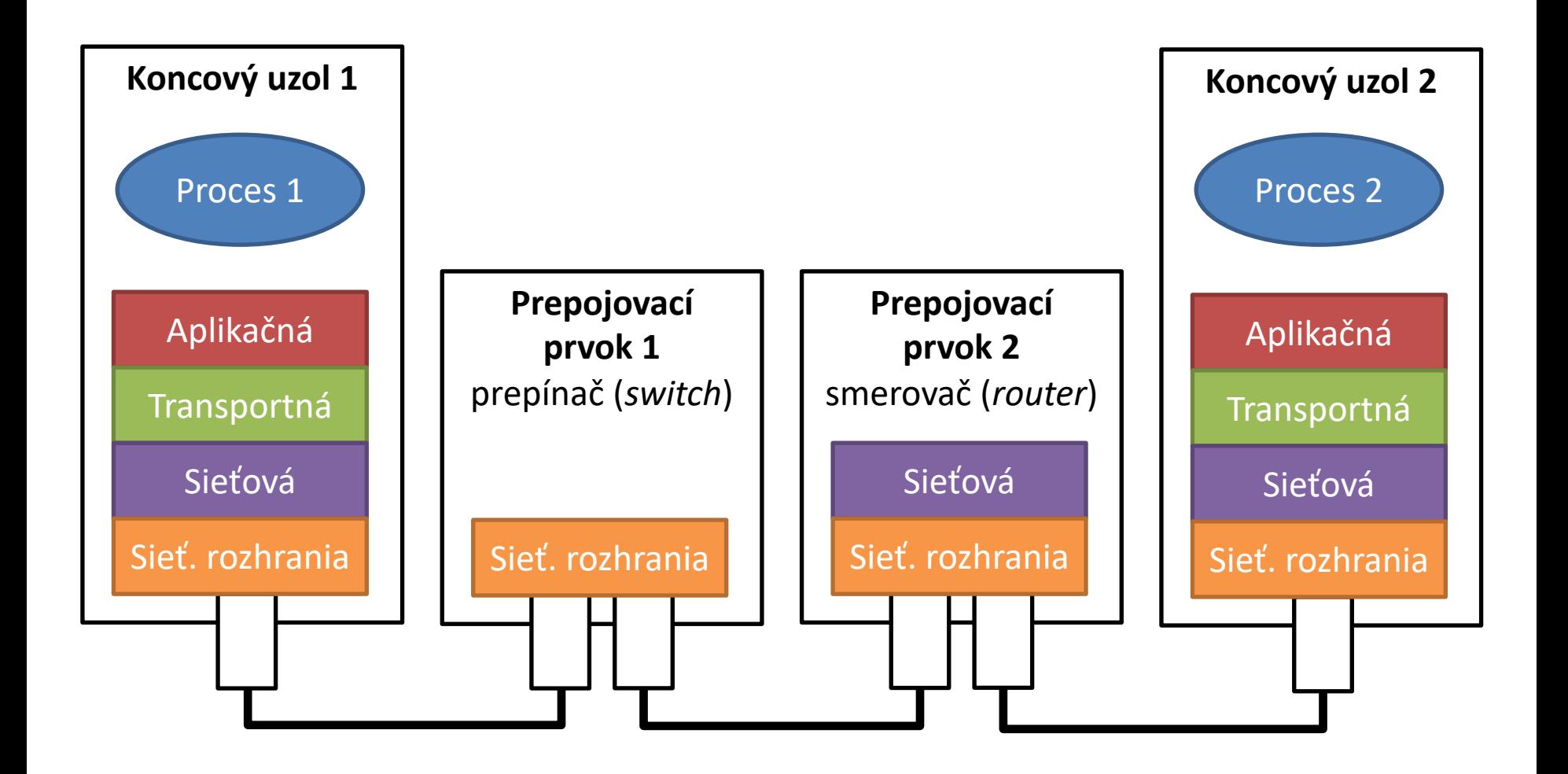

#### Adresovanie koncových uzlov - IP adresa

- IP adresa je definovaná na sieťovej vrstve protokol IP
- Je to logická adresa uzla nezávislá od konkrétneho fyzického zariadenia použitého na pripojenie
- Formát IP adresy
- $\cdot$  IP  $\vee$  4
	- **XXX.XXX.XXX.XXX** kde X je desiatkové číslo od 0 do 255
	- Napr. 147.232.2.165
- $\cdot$  IP v.6
	- **XXXX.XXXX.XXXX.XXXX.XXXX.XXXX.XXXX.XXXX** kde X je hexadecimálne číslo od 0 do ffff (65535)
	- Napr. 0:0:0:0:0:ffff:93e8:2a5

#### Adresovanie služieb – koncový komunikačný bod

- Koncový komunikačný bod je definovaný na transportnej vrstve protokol TCP, resp. UDP
- Slúži na adresovanie konkrétneho komunikujúceho procesu, ktorý poskytuje danú službu
- Adresa komunikačného bodu sa skladá z:
	- IP adresy koncového uzla na ktorom služba beží
	- Čísla tzv. portu (od 0 do 65535)
	- Napr. 147.232.2.165:80
- Okrem adresy koncového komunikačného bodu potrebujeme pre komunikáciu ešte poznať komunikačný protokol, ktorý daná služba používa na prenos dát na aplikačnej vrstve

## Čísla portov

- Systémové porty: 0-1023 vyhradené pre najbežnejšie služby ako napr.:
	- 80 webový server (protokol HTTP)
	- 433 zabezpečený webový server (protokol HTTPS)
	- 20, 21 súborový server (protokol FTP)
	- 22 SSH protokol pre zabezpečený vzdialený prístup k počítaču
- Registrované porty: 1024-49151, ktoré spravuje asociácia *Internet Assigned Numbers Authority* (*IANA*)
	- Napr. 8080 alternatívny port pre HTTP webový server
- Privátne porty: 49152-65535, ktoré sa dynamicky prideľujú pri komunikácii podľa potreby

#### Doménové a hostiteľské meno

- Názov koncového uzla, ktorý je ľahko zapamätateľný používateľmi
- Je definované na aplikačnej vrstve pomocou protokolu *Domain Name System* (*DNS*), ktorý slúži na prevod IP adresy na doménové meno
- Hostiteľské meno je doménové meno ktorému je priradená aspoň jedna IP adresa
- Doménové meno je definované hierarchicky a pozostáva z častí oddelených bodkami, napr. www.tuke.sk
	- sk doména najvyššej úrovne, tuke doména druhej úrovne, www – názov počítača (koncového uzla) v doméne tuke.sk

### Domény najvyššej úrovne

- Národné, definované pre jednotlivé štáty alebo únie, napr.:
	- sk Slovensko
	- cz Česká republika
	- eu Európska únia, atď.
- Generické, definované pre rôzne typy organizácií, napr.
	- com hlavne pre komerčné firmy
	- gov vládne organizácie
	- edu univerzity a vzdelávacie organizácie 3 stupňa
- Infraštruktúrna doména, používaná interne službami Internetu

– arpa

## WWW, URL a HTTP

Aplikácie Webových technológií TU Košice

### [World Wide Web](https://www.w3.org/TR/webarch/) (1)

- WWW je definovaný ako:
- *Informačný priestor v ktorom sú objekty záujmu, nazývané tiež zdroje, identifikované globálnymi identifikátormi nazývanými*  jednotnými identifikátormi zdroja (Uniform Resource Identifier *URI)*.
	- (Architecture of the World Wide Web, Volume One, W3C Recommendat December 2004, https://www.w3.org/TR/webarch/)
- Autorom bol Tim Burnes Lee v roku 1989, ktorý navrhol aj zák štandardy WWW – HTTP, URL a HTML

#### World Wide Web (2)

- Informačný priestor WWW tvoria hypermediálne dokumenty.
	- hyper = dokument môže obsahovať odkazy na iné dokumenty,
	- mediálny = dokument môže mať rôzny typ (text, obrázok, audio, video, ...)
- Využíva sa klient-server architektúra
	- Webové prehliadače klientský program zobrazujúci obsah hypermediálnych dokumentov
		- Google Chrome, Internet Explorer, Safari, Mozilla Firefox, ...
	- Webové servery server poskytujúci obsah hypermediálnych dokumentov
		- Apache Server, NGINX, Microsoft IIE, ...

#### URI, URN, URL

- Uniform Resource Identifier (URI) jednoznačný identifikátor zdrojov (všeobecne, nie len na Internete)
- Dva typy URI: URN a URL
- Uniform Resource Name (URN) identifikuje zdroj nezávisle od jeho umiestnenia
- Schéma zápisu: **urn:**[*namespace*]**:**[*resource name*], napr.
	- urn:isbn:0451450523 kniha *The Last Unicorn* identifikovaná podľa ISBN
	- urn:isan:0000-0000-9E59-0000-O-0000-0000-2 film *Spider-Man* (2002) identifikovaný podľa medzinárodného audiovizuálneho čísla (ISAN)

#### Uniform Resource Locator (1)

• Uniform Resource Locator (URL) – Identifikuje zdroj a ako sa k nemu dostať, napr. umiestnenie na Internete

*schéma*:[//[*používateľ*:*heslo*@]*hosť*[:*port*]][/]*cesta*[?*dopyt*][#*fragment*]

- schéma identifikuje schému prístupu, napr.:
	- Internetový protokol (http, ftp, mailto),
	- prístup k lokálnemu súboru (file)
	- telefón, alebo fax (tel, fax)
- používateľ:heslo autentizačná časť ktorá sa používa pri prístupe k zabezpečeným zdrojom

#### Uniform Resource Locator (2)

*schéma*:[//[*používateľ*:*heslo*@]*host*[:*port*]][/]*cesta*[?*dopyt*][#*fragment*]

- hosť hosťovské meno alebo IP adresa počítača na ktorom je zdroj umiestnený
- port port na ktorom beží služba servera, ktorý daný zdroj poskytuje
- cesta cesta k zdroju, napr. cesta v súborovom systéme
- dopyt reťazec dopytu, ktorý sa používa pre dynamický prístup ku zdrojom (napr. v databáze), napr.: pedagog=pb187kc&miestnost=ZP1
- fragment identifikuje časť dokumentu označenú návestím, napr. kapitolu: #kap1

[Aplikácie Webových technológií](http://www.tuke.sk/wps/portal/tuke/faculties/fei) TU Košice

#### [Uniform Resource Locator –](http://147.232.2.165/wps/portal) príklady

- *schéma*://*[hosťovské me](tel:+421556024219)no/*
	- http://www.tuke.sk/
- *schéma*://*hosťovské meno*:*port*/*cesta*
	- $-$  http://www.tuke.sk:80/wps/portal/tuke/faculties
- *schéma*://*IP adresa*:*port*/*cesta*
	- http://147.232.2.165:80/wps/portal
- *schéma*:*cesta* (emailová adresa)
	- mailto:peter.bednar@tuke.sk
- *schéma*:*cesta* (tel. číslo)
	- tel:+421556024219

#### HTTP protokol

- Hypertextový prenosový protokol *Hypertext Transfer Protocol*  (HTTP)
- Protokol definovaný na aplikačnej vrstve TCP-IP, ktorý slúži na prenos hypermediálnych dokumentov, aktuálna verzia je HTTP v1.1
- Textový protokol, ktorý však slúži na prenos ľubovoľných dokumentov – dáta sú zakódované do textových správ
- Bezstavový protokol typu žiadosť-odpoveď
	- žiadosť posiela klient webový prehliadač na webový server, ktorý odpovie obsahom požadovaného dokumentu, alebo chybovou správou
- Umožňuje dohodu medzi klientom a severom v akom formáte sa má požadovaný zdroj poskytnúť

#### HTTP metódy

- Okrem získania obsahu dokumentu zo servera môže klient vykonávať s dokumentom aj ďalšie operácie (HTTP metódy):
- GET žiadosť o získanie obsahu/prezeranie dokumentu
- POST žiadosť o vytvorenie nového dokumentu (obsah dokumentu je zakódovaný v tele správy)
- PUT žiadosť o aktualizovanie obsahu dokumentu (obsah dokument je zakódovaný v tele správy)
- DELETE žiadosť o zmazanie dokumentu zo servera
- Dalšie typy operácií slúžia napr. na získanie stavu dokumentu (kedy bol naposledy zmenený a pod.), alebo testovanie spojenia

#### HTTP protokol – priebeh komunikácie

- 1. Používateľ zadá v prehliadači URL požadovaného dokumentu
- 2. Prehliadač vytvorí TCP/IP spojenie so serverom na ktorom je dokument uložený (ak používateľ nezadá v URL schému, alebo port, doplní sa štandardný protokol HTTP a port 80)
- 3. Prehliadač odošle na server GET HTTP žiadosť, ktorá obsahuje URL požadovaného dokumentu
- 4. Server podľa URL cesty dokumentu načíta jeho obsah napr. z lokálneho súborového systému
- 5. Server odošle klientovi HTTP odpoveď s obsahom požadovaného dokumentu, alebo s chybovou správou ak nie je možné požiadavku vybaviť (napr. ak sa požadovaný súbor na serveri nenachádza)
- 6. Prehliadač prevezme obsah dokumentu a zobrazí ho používateľovi
- 7. Prehliadač uzavrie TCP/IP spojenie

#### TCP/IP model – príklad odpovede HTTP

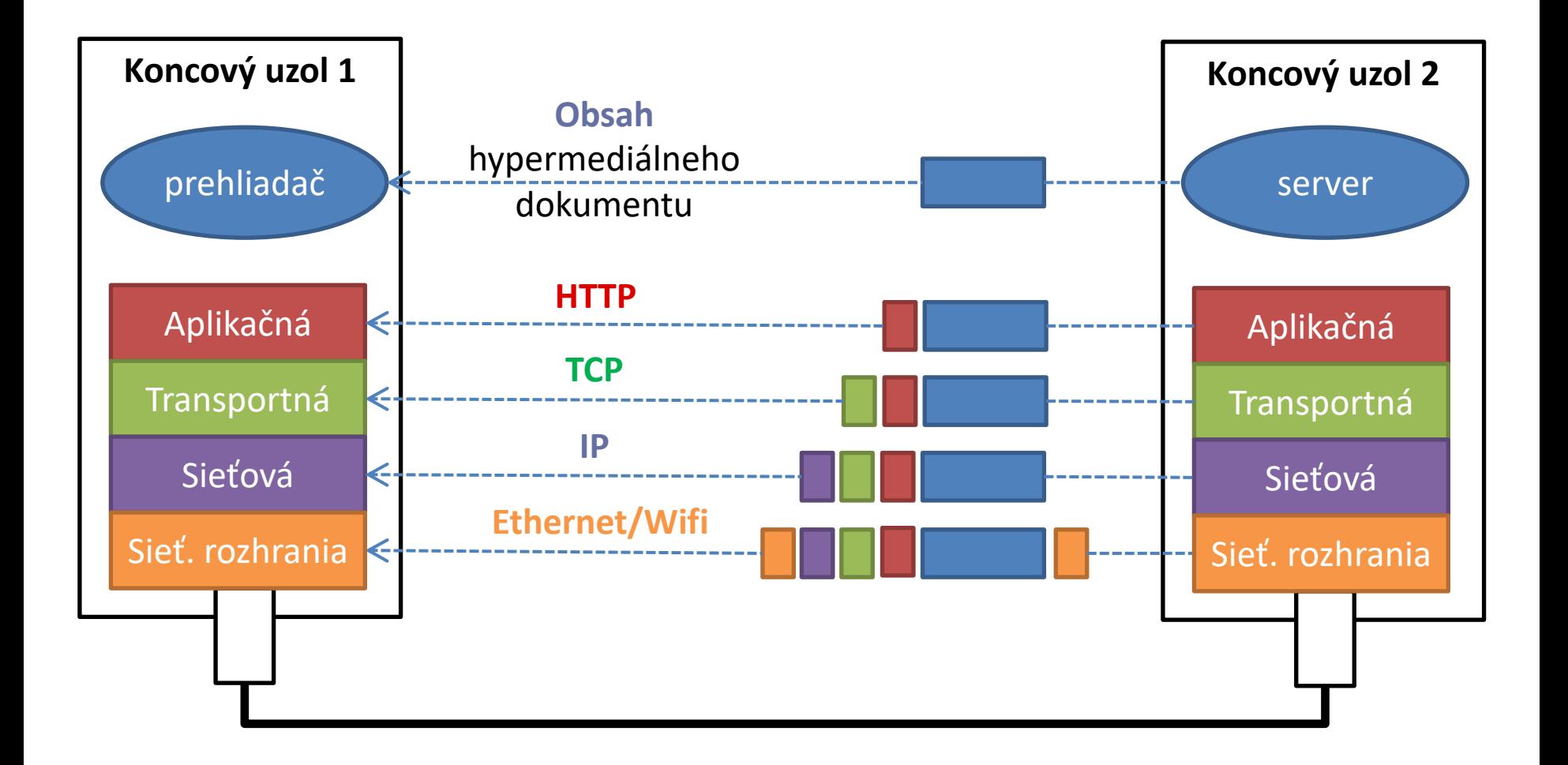

#### Peter Bednár

#### HTTP žiadosť

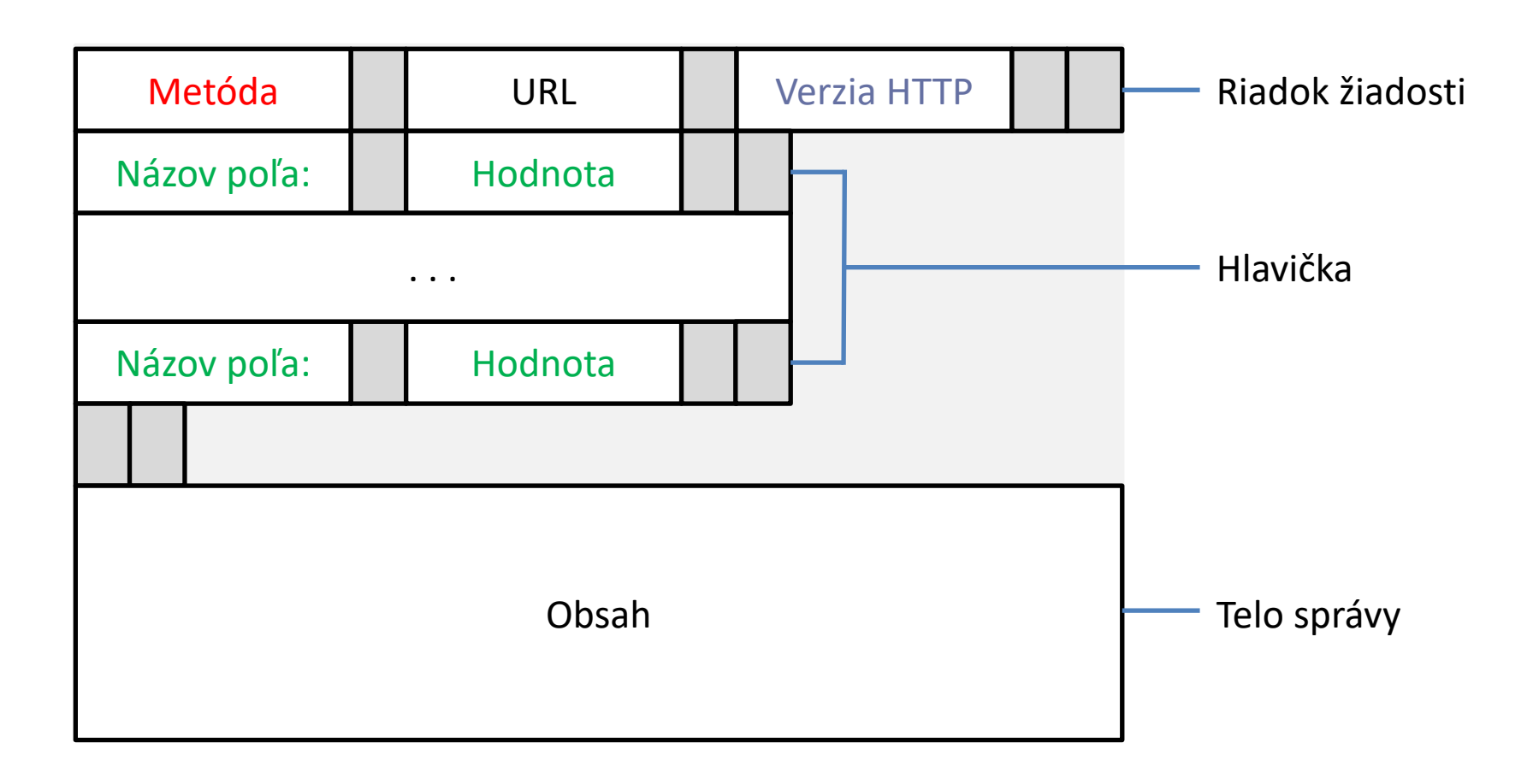

#### HTTP žiadosť - príklad

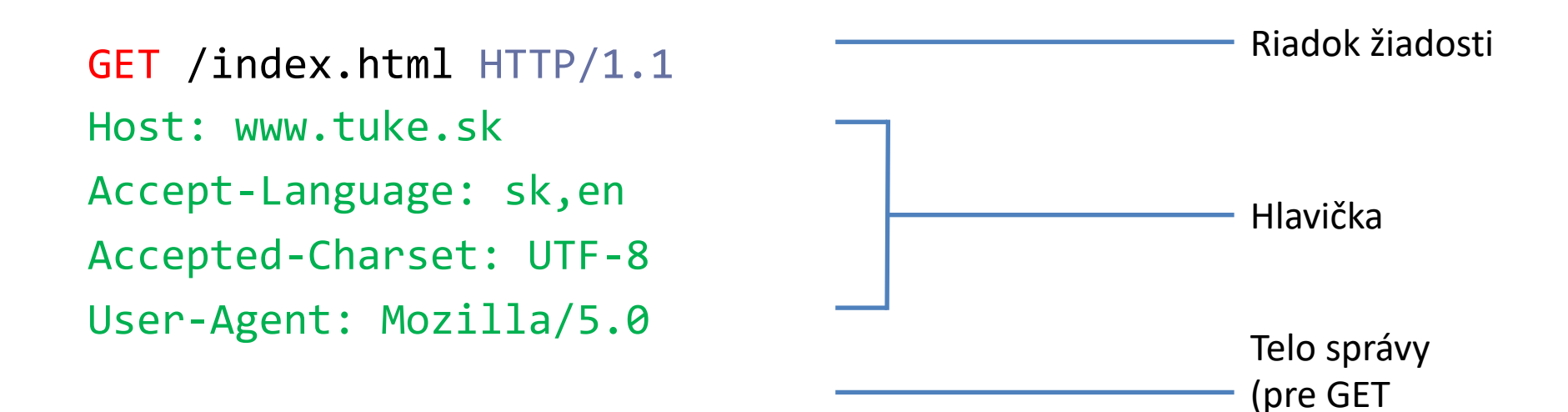

Peter Bednár

prázdne)

#### HTTP odpoveď

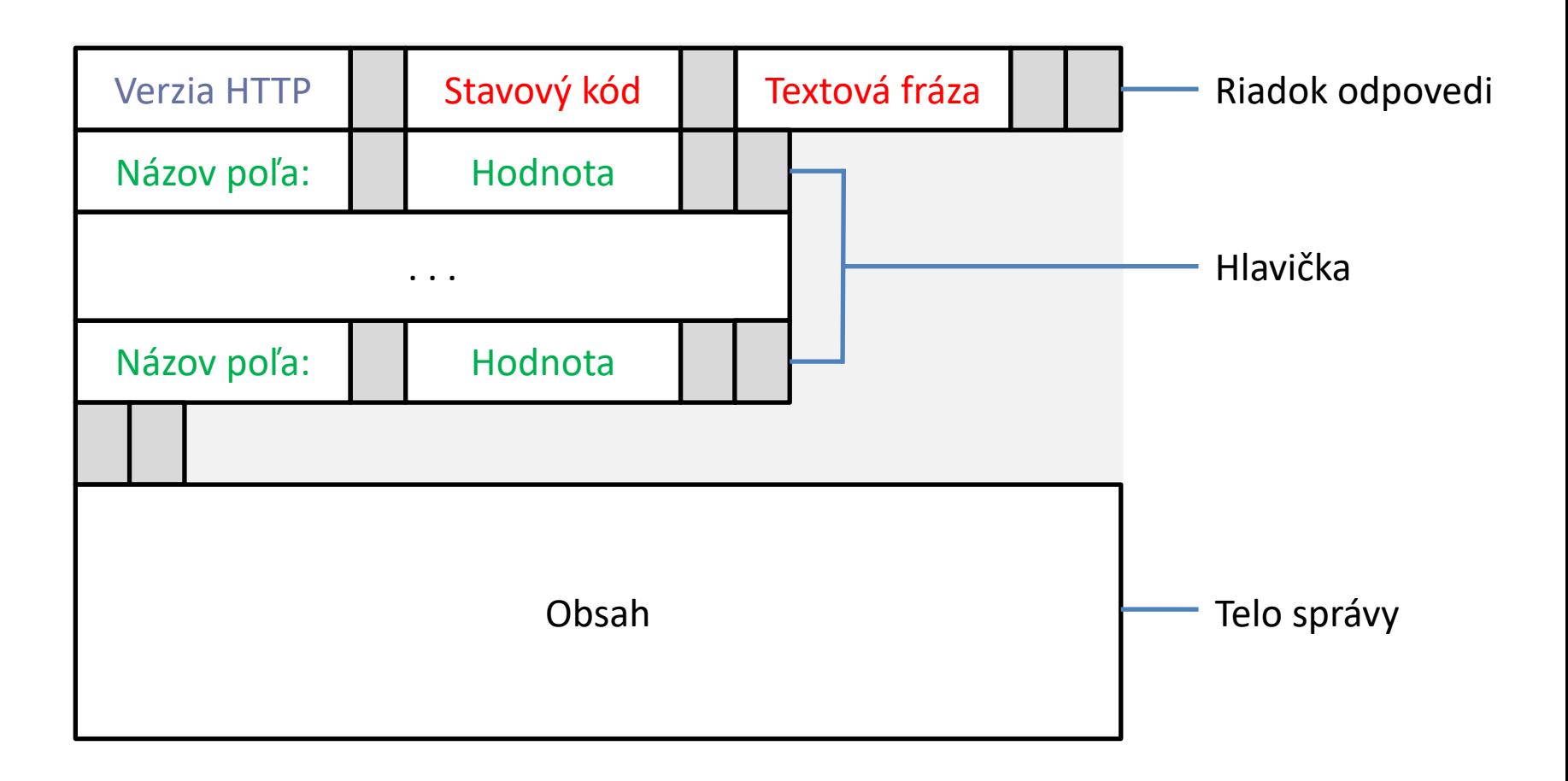

#### HTTP odpoveď - príklad

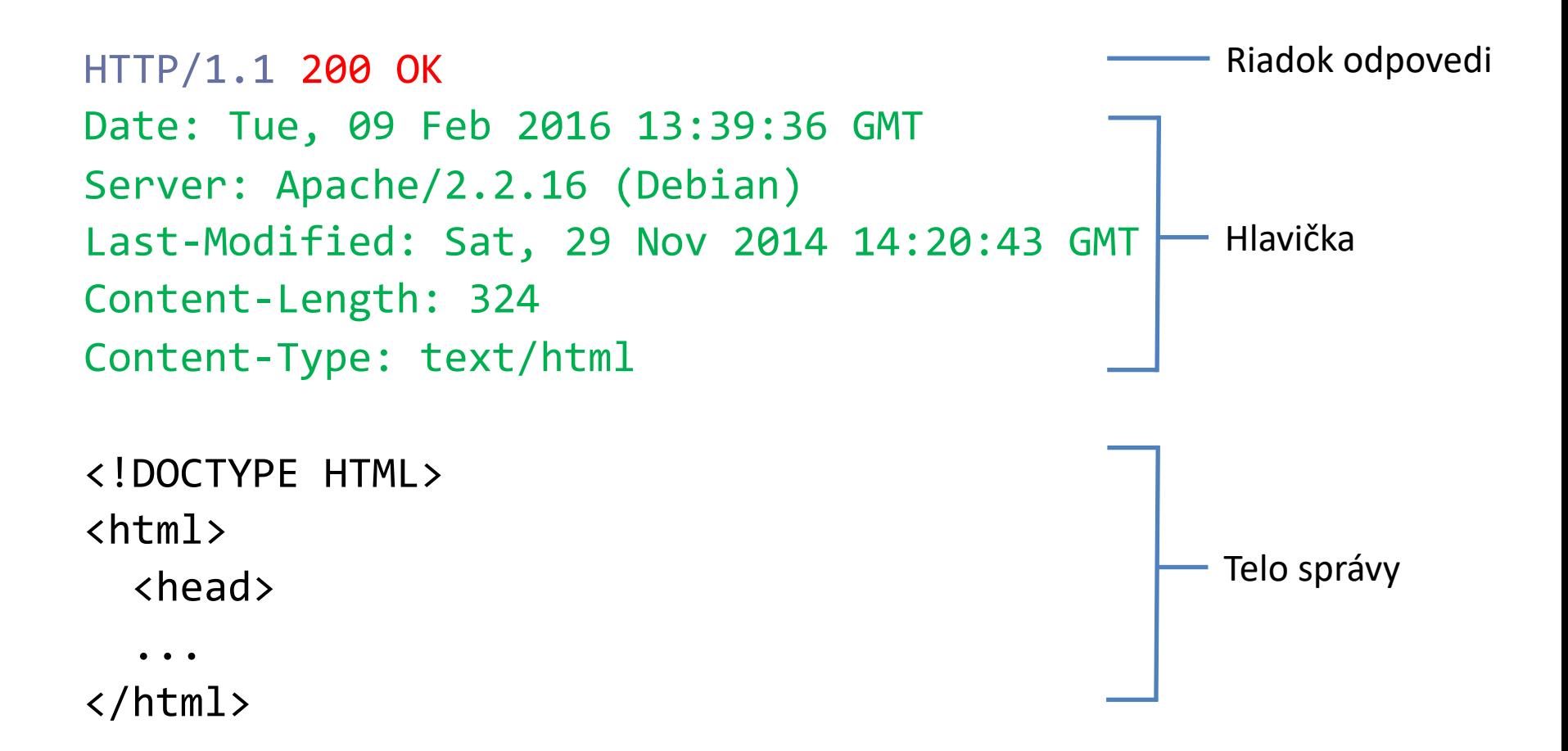

#### Aplikácie Webových technológií TU Košice

#### Formát obsahu

- HTTP umožňuje klientovi v hlavičke špecifikovať, ktoré formát zo[braziť/prehrať, server potom môže vybrať komp](http://www.iana.org/assignments/media-types/)atibilný formát ktorý vráti klientovi
- Na webe a pri elektronickej pošte sa formáty rozlišujú podľa N (*Multipurpose Internet Mail Extensions*) štandardu
	- MIME spravuje organizácia IANA (*Internet Assigned Numbers Authority*)
	- Popis formátov zahŕňa odporúčanú súborovú príponu a jedinečné označenie typu, ktoré sa uvádza v hlavičke HTT protokolu, alebo v prílohe pošty
	- Aktuálny zoznam formátov: http://www.iana.org/assignments/media-types/

#### Najbežnejšie formáty MIME

- Text
	- text/plain neformátovaný textový dokument
	- text/html dokument vo formáte HTML
- Obrázky
	- image/jpeg obrázok vo formáte JPEG
	- image/png obrázok vo formáte PING
- Video/Audio
	- audio/mpeg audio súbor vo formáte MPEG-3
	- video/mp4 video súbor vo formáte MPEG-4
- Dáta aplikácií
	- application/octet-stream ľubovoľné binárne dáta
	- application/json dáta vo formáte JSON (používaný pri webových službách)
	- application/pdf PDF dokument pre tlač

## HTML

Aplikácie Webových technológií TU Košice

## [HyperText](https://www.w3.org/TR/html5/) Markup Language - HTML

- Jazyk pre popis hypertextových stránok textové súbory, ktor obsahujú URL odkazy na iné stránky/zdroje
- Súčasná verzia je HTML 5 (prvá verzia v roku 1989 v CERNe špecifikáciu HTML spravuje konzorcium W3C
- **Dokumentácia** 
	- https://www.w3.org/TR/html5/ (technická špecifikácia)
- **Validácia** 
	- http://validator.w3.org/

#### HTML značky a elementy

- Pre členenie textu a odkazovanie definuje HTML značky, ktoré sa vkladajú priamo do textu
- Značky môžu byť:
	- Párové <značka> obsah </značka>
	- Nepárové (bez obsahu) <značka/>
- Element = otváracia značka + obsah + zatváracia značka

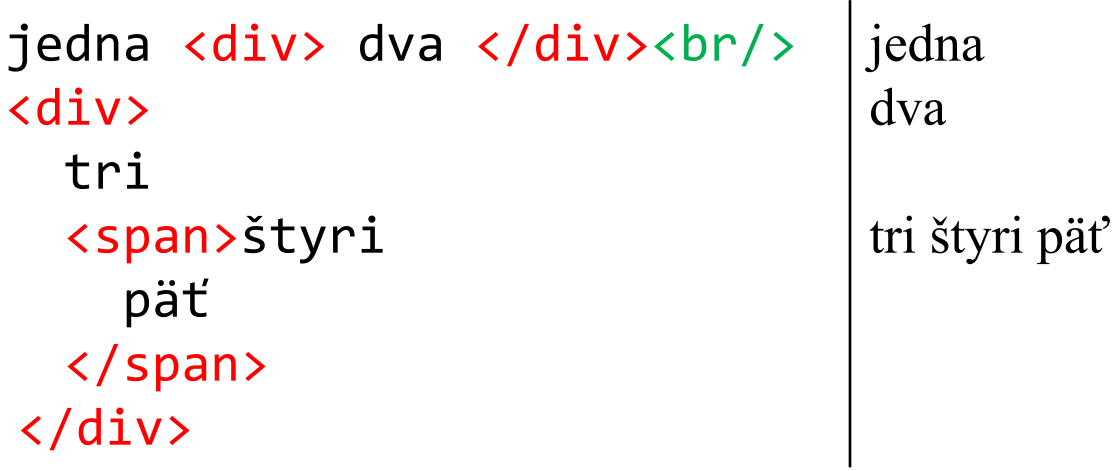

#### Atribúty elementov (1)

• Elementy môžu mať priradené atribúty, ktoré sa zapisujú do otváracej značky vo formáte názov= "*hodnota*"

– Napr. <div id="ods1" class="odsek">

- Globálne atribúty, ktoré môžu byť priradené každej značke:
	- id priraďuje elementu jedinečný identifikátor, ktorý umožňuje sa na element odkazovať
	- style priraďuje elementu formátovacie nastavenia CSS
	- class zoskupuje elementy do skupín tzv. *tried*, všetkým elementom triedy potom môže byť naraz priradené formátovanie CSS, jeden element môže byť zaradený do viacerých tried, napr.: <div class="odsek uvod">

#### Atribúty elementov (2)

- Globálne atribúty, ktoré môžu byť priradené každej značke:
	- title titulok, resp. doplňujúce informácie o elemente
	- hidden ak je atribút uvedený, element sa na stránke nezobrazí, je možné ho zapísať aj skrátene bez hodnoty, napr.: <div hidden>, používa sa pri dynamických stránkach
- Pre elementy s textovým obsahom
	- lang definuje jazyk obsahu (napr. *sk*, *en*, atď.)
	- spelcheck je možné ho použiť iba pre editovateľné elementy do ktorých môže používateľ zadať text, ak je uvedená hodnota *true*, tak sa pre zadaný text použije kontrola pravopisu (podľa jazyka nastaveného atribútom lang), hodnota *false* vypne kontrolu pravopisu

#### Základná štruktúra HTML dokumentu

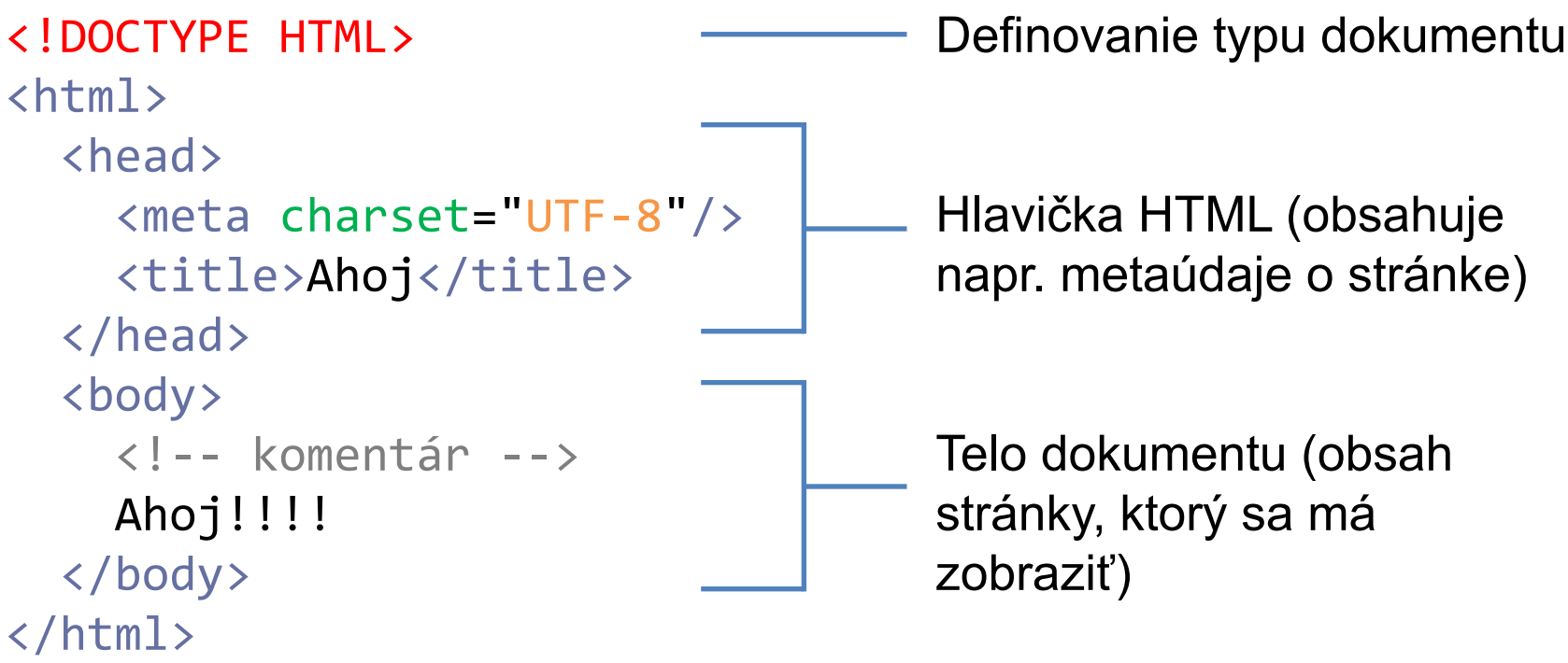

#### Základné elementy pre členenie textu

- <div> základný blok textu (je odsadený na novom riadku)
- $\langle$   $\rangle$   $\rangle$   $\langle$   $\rangle$   $\sim$  blok textu ktorý sa zobrazí tak ako je zadaný v HTML s medzerami a koncami riadkov (font s pevnou šírkou)
- <span> vymedzenie textu v bloku
- $\langle b \rangle > -z$ alomenie riadku
- $\langle p \rangle$  odstavec
- $\langle h1 \rangle$ ,  $\langle h2 \rangle$  ...  $\langle h6 \rangle$  nadpisy na rôznych úrovniach (1 najvyššia úroveň)
- &1t; > špeciálne reťazce, ktoré vkladajú do textu vyhradené znaky (medzera, <, >)
- <!-- text komentára --> komentár (môže byť na viac riadkov)

#### Základné elementy pre zvýraznenie textu

• V HTML 5 sa používajú pre logické zvýraznenie textu podľa typografických pravidiel (napr. kurzíva pri definovaní nových pojmov, alebo pri citovaní a pod.)

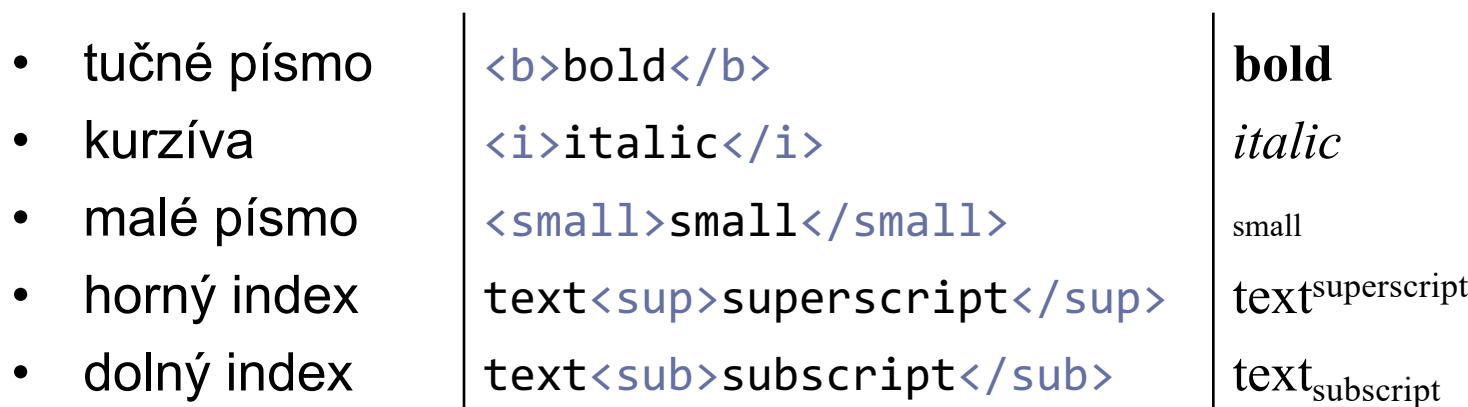

#### Aplikácie Webových technológií TU Košice

# Príklady

• Základná štruktúra HTML

Peter Bednár